MEDIANA es el número que está en EL MEDIO de la distribución. Mitad de la distribución está debajo de la mediana y la otra mitad está arriba.

# Para Encontrar La Mediana

1. Poner todos los datos en orden en una tabla. 

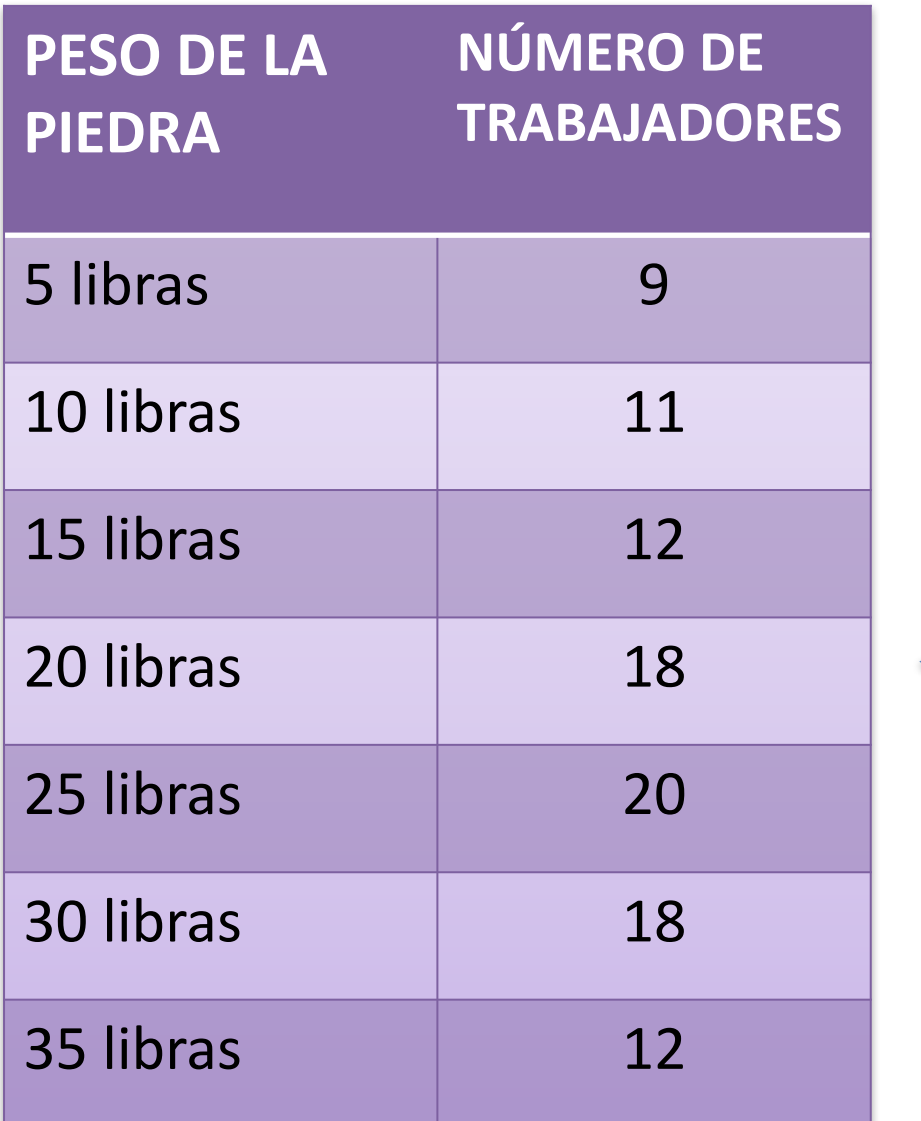

# Datos para 100 trabajadores

# 2. Encontrar el porcentaje para cada fila.

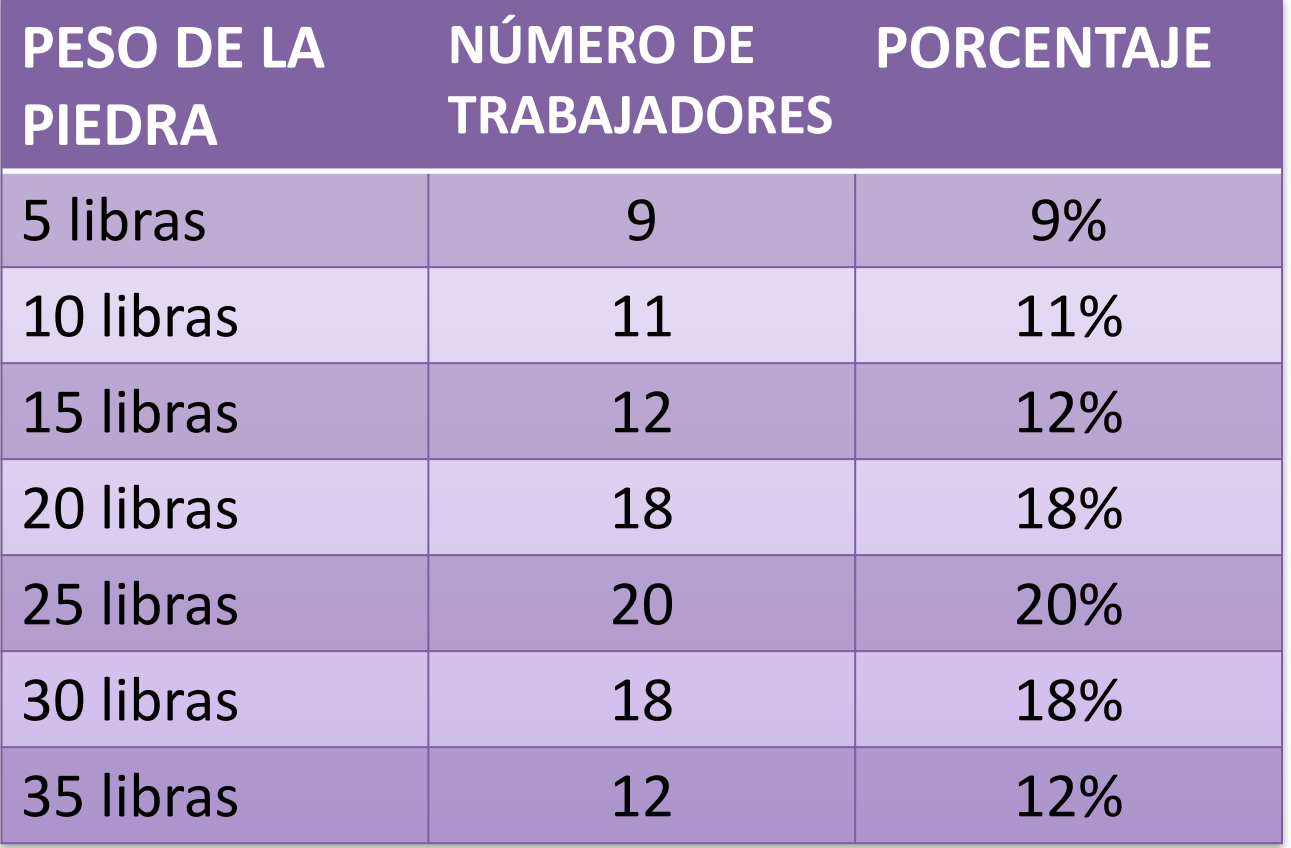

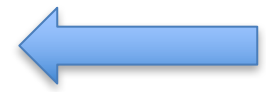

#### 3. Calcular el PORCENTAJE ACUMULATIVO por sumar todos los porcentajes hasta e incluyendo la fila actual.

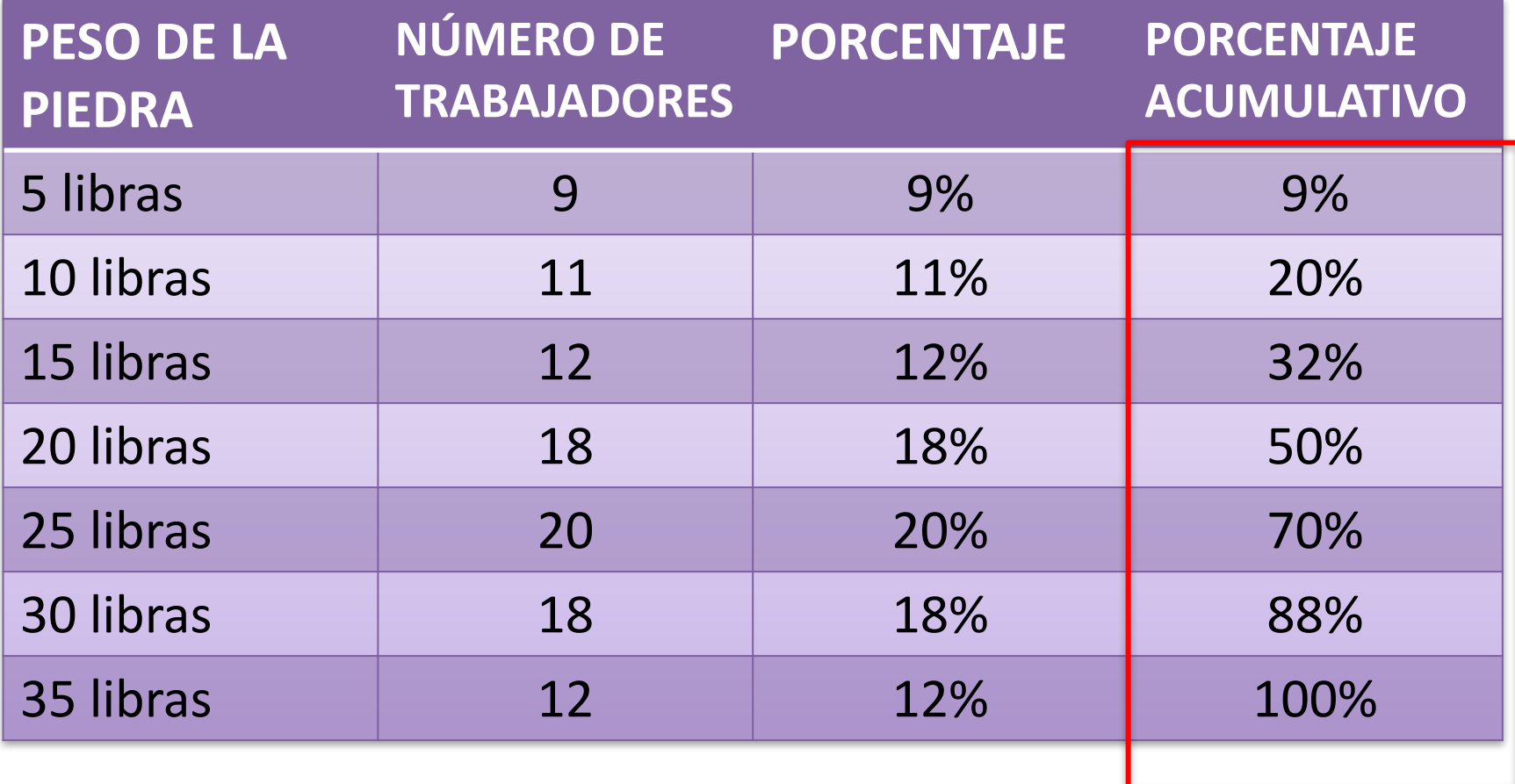

### 4. Encontrar en donde 50% de la gente anotó en este número o menos

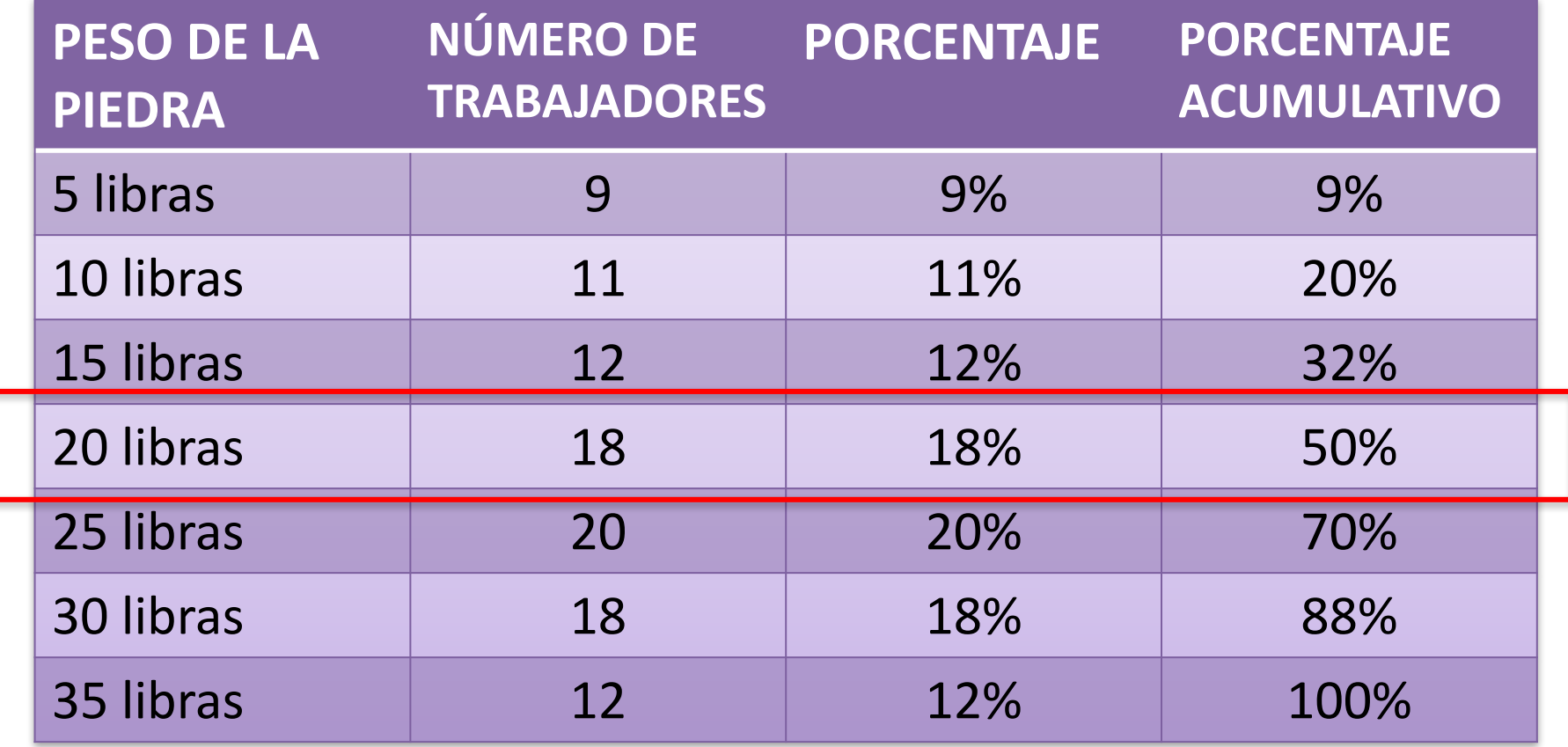